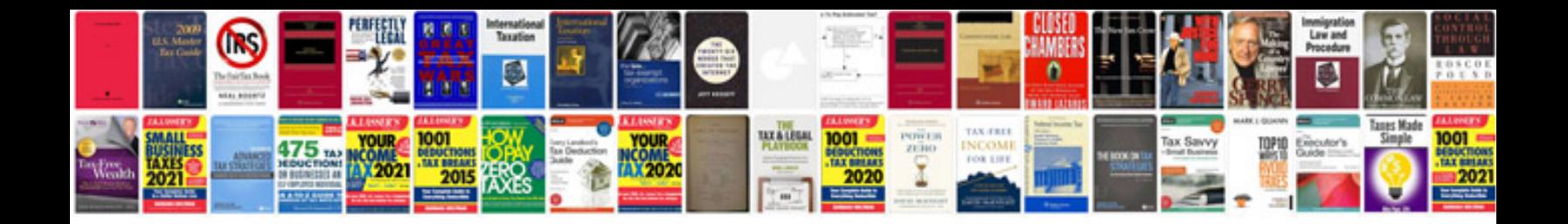

Kia stinger gt manual

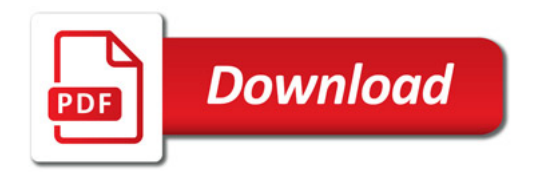

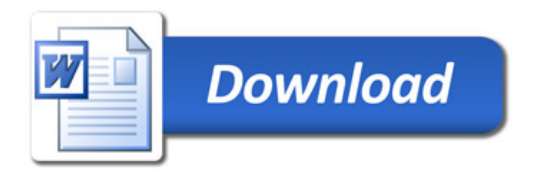